### **Virtual Manipulatives**

Virtual manipulatives can be used to support the effective teaching and learning of mathematical concepts.

The use of manipulatives leads to an improvement in a child's ability to make connections between mathematical concepts, thereby deepening their understanding of a mathematical concept.

When used in a classroom, they can enhance learning by allowing the teacher to demonstrate key concepts to support understanding, creating a bridge between the concrete, the pictorial and the abstract.

In the current situation, where children may not be in a classroom and therefore may not have access to concrete equipment, they offer the opportunity for the children to continue exploring the mathematics for themselves as they would normally do with the practical equipment in class.

The links to the virtual manipulatives below are those that children will be most familiar with in classrooms, such as base ten materials, bead strings, place value counters, arrow cards, geoboards etc.)

All of the websites or apps include simple, clear instructions on their respective page.

#### **Arrow Cards**

# **<https://mathsbot.com/manipulatives/placeValueCards>**

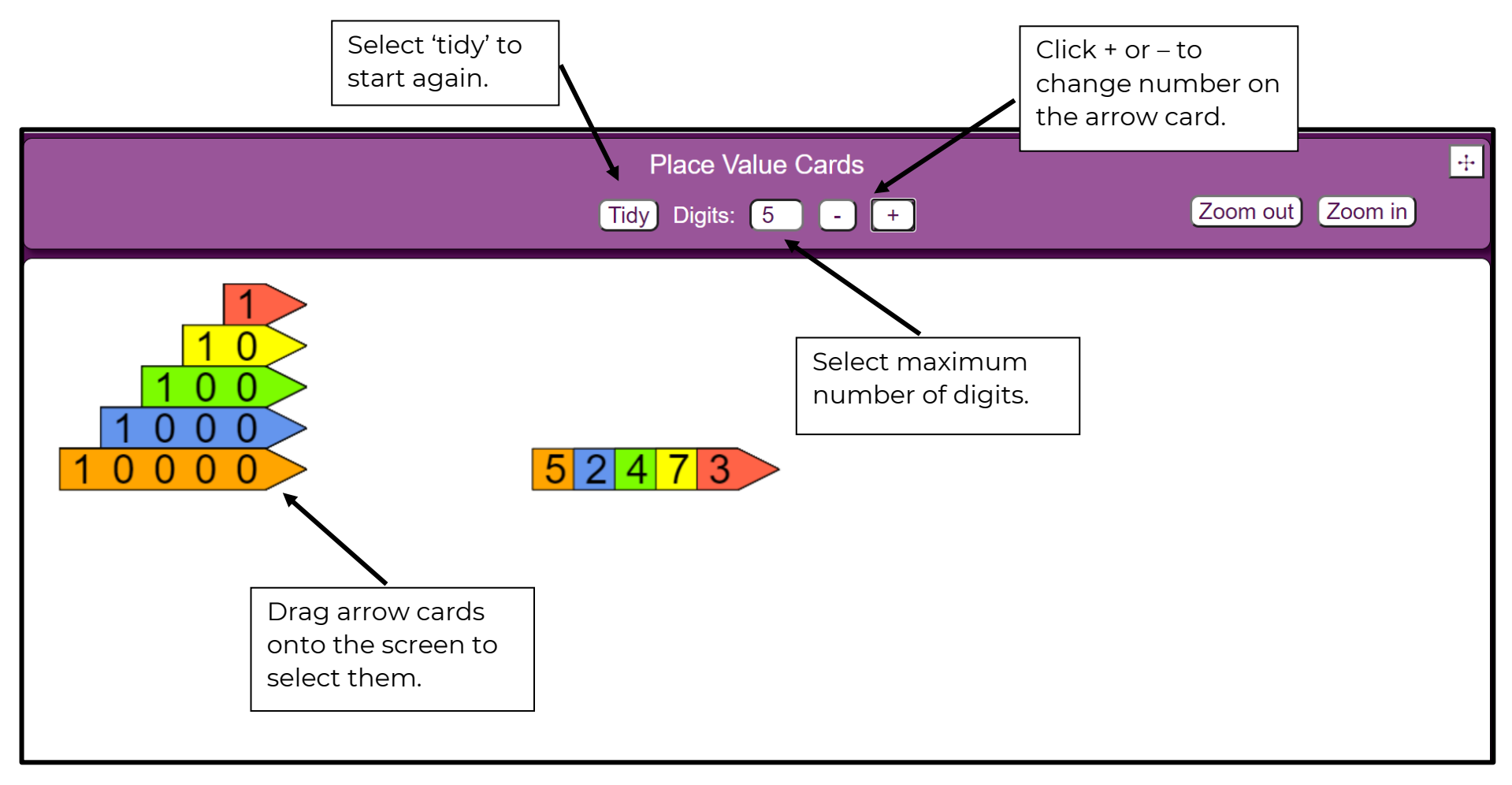

#### **Base 10**

**<https://apps.mathlearningcenter.org/number-pieces/>**

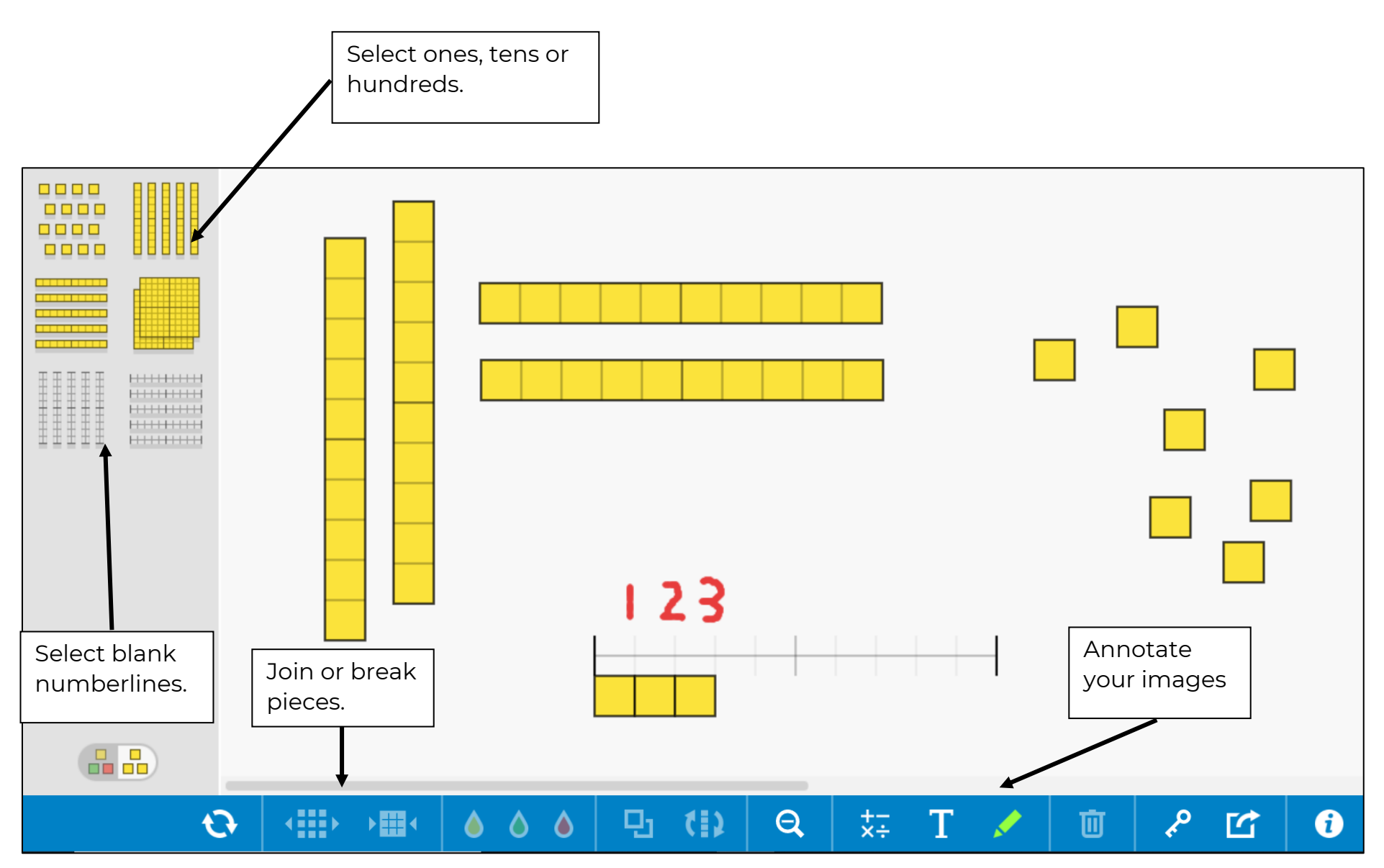

#### **Numberline**

**<http://www.lancsngfl.ac.uk/curriculum/primarymaths/getfile.php?src=4313/decimal+number+line.com>**

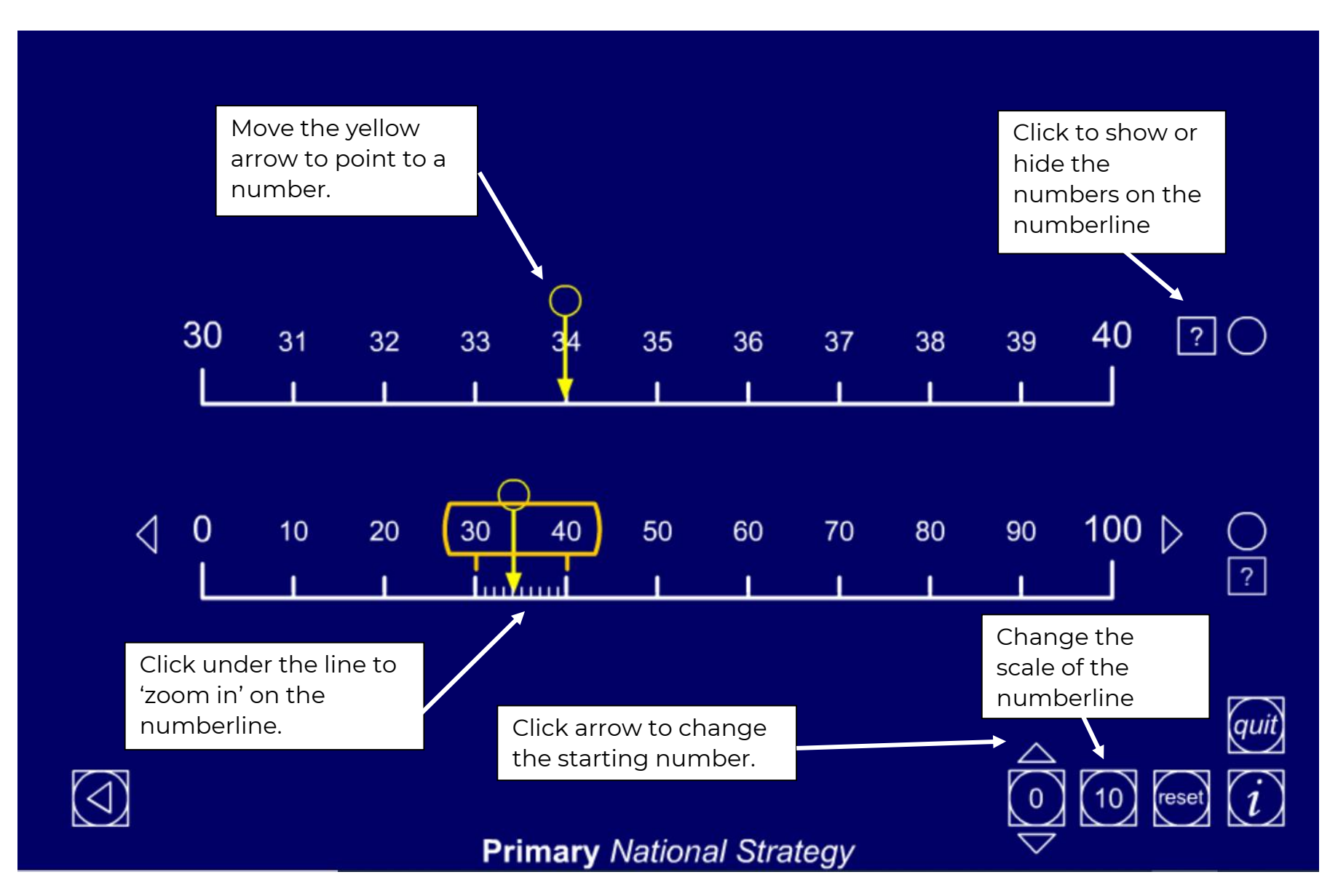

#### **Coins**

# **<https://mathsbot.com/manipulatives/coins>**

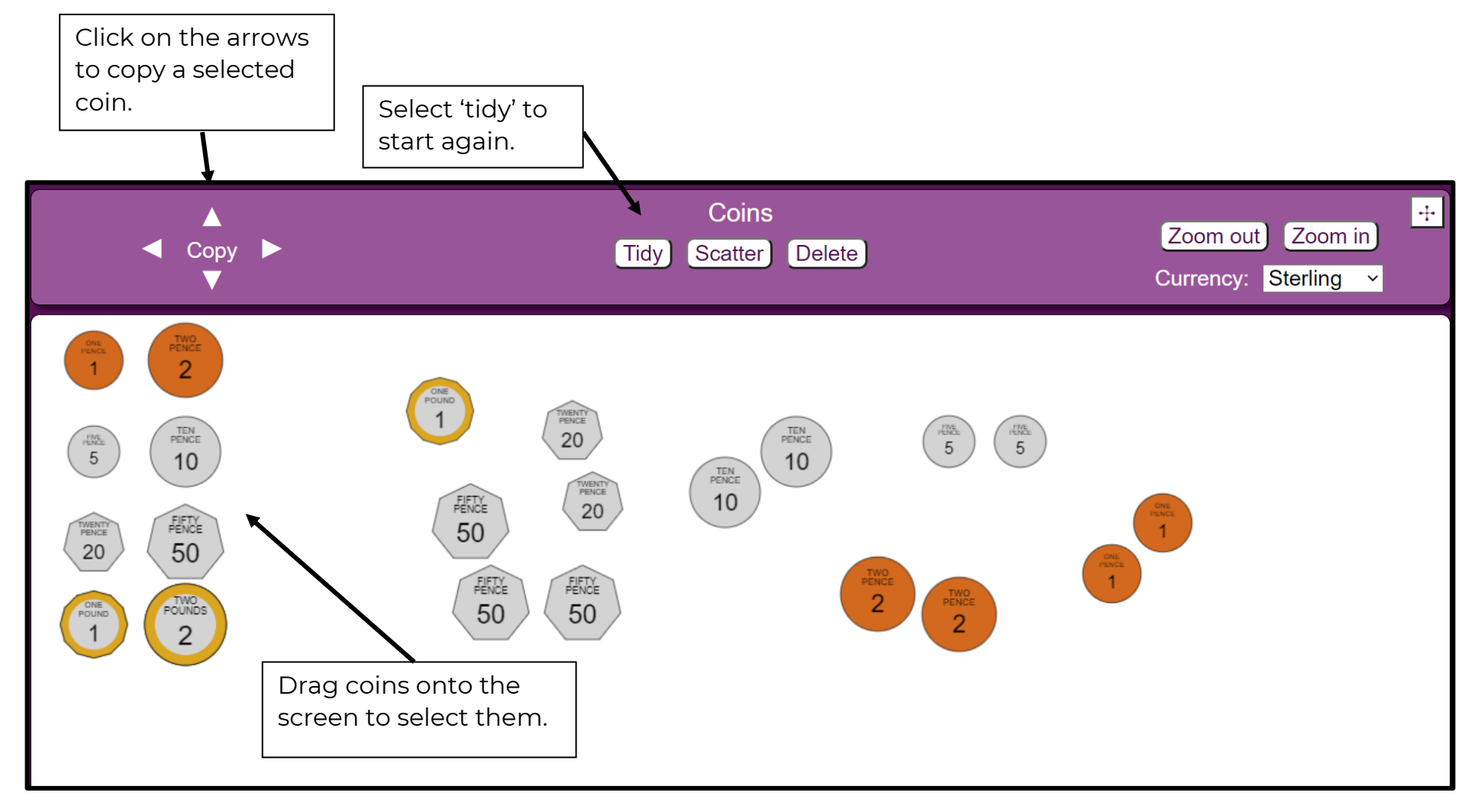

#### **Geoboard**

**<https://apps.mathlearningcenter.org/geoboard/>**

![](_page_5_Figure_2.jpeg)

#### **Place Value Counters**

### **<https://mathsbot.com/manipulatives/placeValueCounters>**

![](_page_6_Figure_2.jpeg)

#### **Ten Frames**

# **<https://apps.mathlearningcenter.org/number-frames/>**

![](_page_7_Figure_2.jpeg)

### **Bead String**

<https://mathsframe.co.uk/en/resources/resource/69/itp-beadstring>

![](_page_8_Figure_2.jpeg)